#### [LABORATOIRE EUROPEEN POUR LA PHYSIQUE DES PARTICULES](https://core.ac.uk/display/25259685?utm_source=pdf&utm_medium=banner&utm_campaign=pdf-decoration-v1)

CERN-ST-99-020 February, 1999

# **EVOLUTION DANS LA GESTION DE LA DETECTION GAZ**

F. Bonthond

### **Résumé**

Cet article présente l'interface graphique qui a été développée pour gérer d'une façon visuelle et globale la détection des gaz inflammables utilisés dans les expériences du hall EHN1 (NA49, NA56, tests pour ATLAS, CMS, Alice, etc.). A cet effet, on utilise des détecteurs catalytiques connectés à une centrale. Afin de retransmettre les alarmes à la salle de contrôle des pompiers, cette centrale est couplée à un automate programmable connecté au réseau Ethernet du CERN. Une liaison filaire entre l'automate et le synoptique câblé des alarmes de niveau 3 assure la redondance nécessaire à ce type d'alarmes. Le logiciel de contrôle LabView a été utilisé pour développer l'interface graphique. Elle permet de visualiser sur n'importe quel PC ou X-Terminal le taux de remplissage des bouteilles de gaz, la position des électrovannes ainsi que les asservissements qui pilotent lors d'une alarme, notamment les ventilations, les panneaux de signalisation et les arrêts d'urgence.

> Presented at the 2<sup>nd</sup> ST Workshop Chamonix, France, February 2 - 5, 1999

### **1 INTRODUCTION**

L'utilisation de gaz de divers types (éthane, méthane, isobutane, etc.) est courante au CERN, notamment dans les expériences de physique. En effet de nombreux détecteurs de particules (chambres proportionnelles, chambres à dérive, etc.) sont remplis d'un mélange de gaz à molécules complexes dont la fonction est d'absorber (quench) les électrons indésirables. Très souvent les gaz utilisés sont inflammables et donc dangereux (explosivité) pour les personnes et les biens. D'où l'importance de détecter le plus rapidement possible d'éventuelles fuites et d'en avertir les responsables ainsi que les services de secours et, éventuellement, de déclencher des actions automatiques. Afin de faciliter la tâche des exploitants et des pompiers, le logiciel et l'automate mis en place pour les expériences du hall EHN1 permettent de visualiser ces actions, l'état de la distribution du gaz de même que les alarmes actives. La transmission de ces alarmes s'inscrit dans la philosophie récemment mise en place par la division ST (automates programmables, protocole TCP/IP, Technical Data Server [TDS]).

### **2 LES DIFFERENTES PHASES**

Le bâtiment EHN1, un des plus grands du CERN, abrite de nombreuses infrastructures et expériences de physique alimentées par les faisceaux éjectés du SPS. Il apparaît donc particulièrement important d'avoir une vue globale de la situation concernant les différents gaz utilisés. La supervision de la détection des gaz peut se décomposer en trois phases.

#### **2.1 La première phase**

Jusqu'en 1996, chaque système de détection était installé à proximité des équipements à surveiller et, les alarmes gaz, étant de niveau 3 (accident ou situation anormale grave, en particulier si la vie de personnes est ou peut être en danger), étaient transmises par deux voies distinctes aux salles de contrôle (une voie filaire et une voie informatique [voir paragraphe 3.3]). Une information rudimentaire était fournie aux équipes de physiciens sous forme de quelques voyants lumineux ; il y avait peu d'actions automatiques et il n'existait pas de souplesse de modification.

#### **2.2 Deuxième phase : la première application informatique**

Une première version a été installée en 1996. Elle gérait les gaz et les asservissements des expériences (NA45, NA58, ATLAS-Muons, etc.) du côté 'Salève' du hall EHN1. Quatre PC étaient connectés par une liaison série à un automate programmable au travers de deux cartes de communication doubles. L'application de supervision devait être lancée depuis un de ces PC installés dans le hall. Elle permettait d'avoir une vision de l'ensemble des éléments de la distribution gaz. L'adjonction ultérieure de nouvelles têtes de détection ou de déclenchements pouvait se faire facilement et sans modifications matérielles, toutes les voies étant câblées sur l'automate.

### **2.3 Troisième phase : l'étape actuelle**

Au début de l'année 1998, le matériel de détection, l'automate programmable et une nouvelle version de l'application graphique ont été installés pour les expériences du côté 'Jura' du hall, cette fois. Cette application est installée sur une station Hewlett Packard-UniX [HP-UX], permettant à une vingtaine d'utilisateurs de lancer simultanément l'application

depuis tout HP ou émulateur X-Windows (comme ceux disponibles sur les PC reliés au réseau NICE) connecté au réseau Ethernet du CERN. Cela a été fait en parallèle avec l'installation de trois nouvelles centrales de détection gaz. Les alarmes seront transmises en utilisant le TDS de la division ST [voir chapitre 3].

## **3 DESCRIPTION DU NOUVEAU SYSTÈME**

# **3.1 La détection gaz**

Pour cette application trois centrales de détection ont été installées afin de disposer de 48 entrées, chaque centrale en ayant 16. Les détecteurs utilisés sont de type catalytique. Un détecteur catalytique est composé de deux filaments. L'un appelé 'détecteur' est traité de façon à s'oxyder facilement au contact du gaz à détecter, l'autre appelé 'compensateur' est par contre traité pour éviter toute oxydation et servir ainsi de 'référence'. Lorsqu'un gaz entre en contact avec ces filaments, le filament détecteur s'oxyde, cette oxydation provoquant une augmentation de sa résistance. Un circuit électronique (pont de Wheatstone) compare en permanence leurs résistances respectives, ce qui permet donc une détection de gaz. Ces deux filaments et leur support sont fixés dans une cellule en général de construction antidéflagrante.

# **3.2 Automate**

L'automate installé est de la série S7 de Siemens, il assure la fonction de contrôle du logiciel. A cet automate sont connectés en entrées Tout Ou Rien [TOR] les alarmes, préalarmes et défauts liés aux centrales gaz, les pressostats et arrêts d'urgence liés à l'exploitation, de même que plusieurs asservissements. Il servira bientôt également pour la transmission des alarmes, préalarmes et défauts sous forme informatique. En sortie, l'automate pilote les électrovannes de gaz, les actions et les asservissements en cas de détection.

### **3.3 Transmission des alarmes**

Comme mentionné précédemment, les alarmes gaz sont des alarmes de niveau 3. Cela implique donc une redondance des voies de transmission vers la salle de contrôle des pompiers. Lors d'une alarme la centrale donne un contact sec à l'interface des alarmes de niveau 3 qui anime alors le synoptique filaire local, le synoptique général à la Safety Control Room [SCR] et à la Technical Control Room [TCR]. Il s'agit de la première voie de transmission, la voie filaire. Le synoptique donne également un contact à l'Equipment Control Assembly [ECA]. Il s'agit là de la deuxième voie de transmission, la voie informatique. L'ECA est un système d'acquisition de données ; il est composé d'un ensemble de cartes d'acquisition analogiques et digitales basées sur le bus G64. Ces ECA sont reliés au bus longue distance MIL-1553. Les alarmes sont envoyées par l'ECA au Central Alarm Server [CAS] via un PowerPC qui sert d'interface entre les bus de terrain et le réseau de contrôle Ethernet. L'application d'alarme permet de les afficher dans les salles de contrôle SCR et TCR.

### **3.4 Evolution de la voie informatique [voir annexe 1]**

Une évolution récente du système d'alarme, l'Industrial System Equipment Controller [ISEC], permet maintenant de transmettre les alarmes directement au travers d'automates programmables. Aussi avons nous installé une carte de communication TCP/IP dans l'automate qui est couplé aux centrales gaz. Cela permettra de se connecter au réseau de contrôle Ethernet également dénommé 'réseau SL/CO' du nom du groupe qui en a la responsabilité. L'interfaçage avec le TDS se fera grâce à cet ISEC.

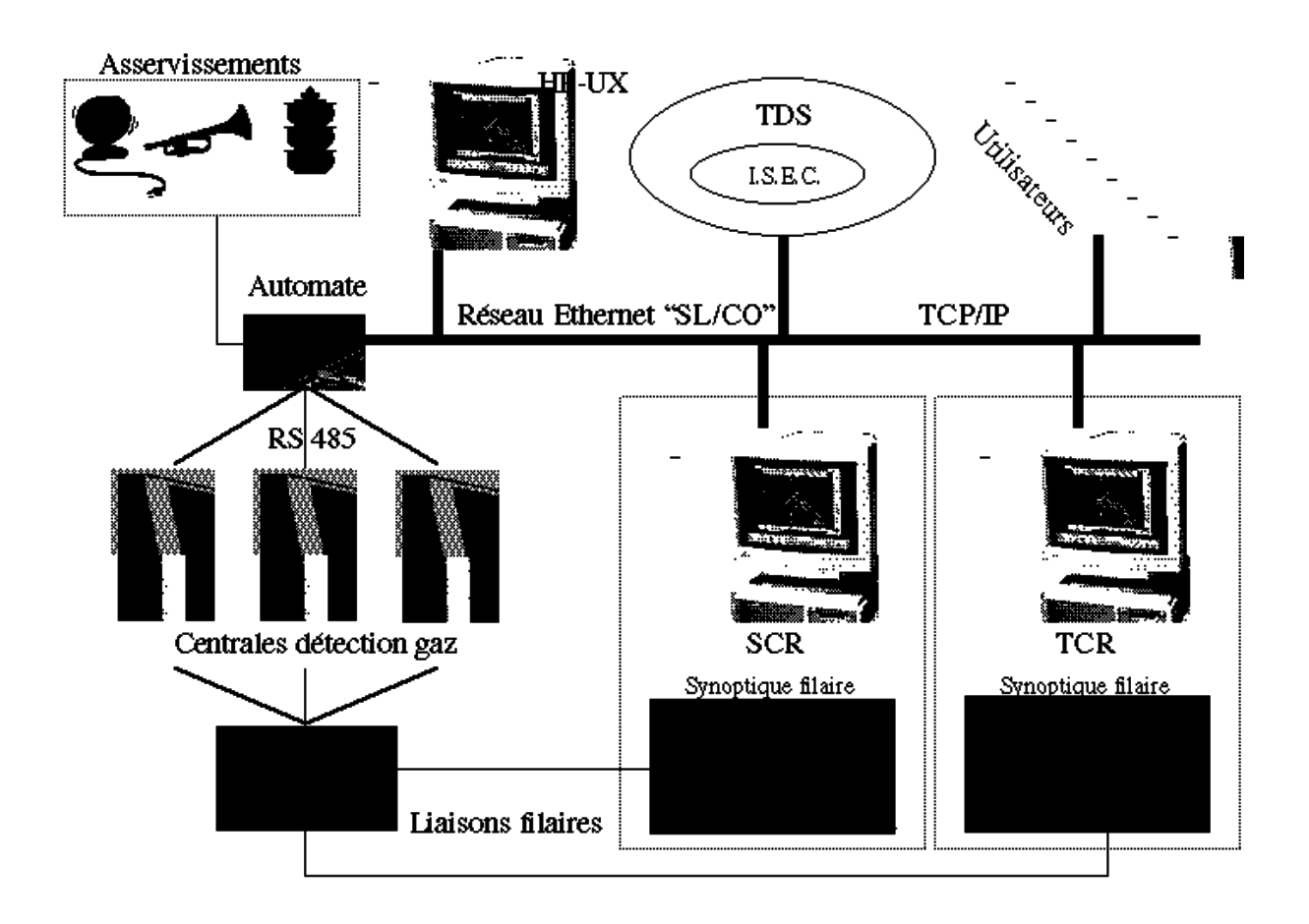

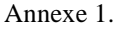

### *3.4.1 ISEC*

L'ISEC est la nouvelle 'couche' du TDS qui permet l'intégration générique d'automates programmables, notamment ceux de Siemens, de Télémécanique ainsi que des PC industriels fonctionnant sous Windows NT. La communication se fait au travers du protocole TCP/IP et d'un réseau de type Ethernet par exemple. La fonction de l'ISEC est d'envoyer des informations digitales et des valeurs analogiques des automates vers le TDS sur tout changement d'état ainsi que des données ou des commandes du TDS vers les automates.

### *3.4.2 TDS*

Le TDS est un fédérateur de données. Il les collecte au travers d'Equipment Controllers [EC]. Ces EC convertissent les données au format TDS. On les dénomme alors 'tags'. Ces tags sont envoyés au TDS en utilisant l'application Generic TDS Equipment Access Protocol

[GTEAP] qui les stocke dans la base de données temps réel du TDS. Ils sont alors disponibles pour les applications qui en font la requête.

# **4. L'APPLICATION INFORMATIQUE**

L'application informatique a été conçue par une firme extérieure à l'aide de LabView, logiciel industriel utilisé pour l'élaboration d'applications informatiques de supervision et de contrôle de systèmes automatisés. Le système, avec Labview, présente une configuration graphique qui permet de connaître individuellement, et à chaque instant, l'état de l'installation, de commander les électrovannes et de visualiser sur les écrans des postes de travail toute la configuration du système (assignation des actions associées aux préalarmes, arrêts et défauts, assignation de détecteurs, de racks et d'utilisateurs, etc.). L'aspect graphique permet aux nouveaux utilisateurs de se familiariser rapidement avec cette application. Elle est basée sur une configuration divisée en trois fonctions principales, décrites ci-dessous.

### **4.1 Le contrôle**

Le contrôle est réalisé par l'automate. Le logiciel implanté dans celui-ci est autonome et assure le contrôle de l'ensemble de l'installation. L'automate, au travers de ses entrées et sorties, commande les pressostats et électrovannes des bouteilles de gaz, les voyants d'alarme, les extracteurs, les déclenchements électriques, arrêts d'urgence, buzzers, klaxons et pavés lumineux du bâtiment gaz et des salles d'expériences. Il pilote les actions de fonctionnement du système et permet ainsi de réaliser les actions associées aux alarmes, préalarmes, défauts, arrêts d'urgence et pressostats. Par exemple, si une fuite de gaz est détectée dans le bâtiment gaz, les actions suivantes sont déclenchées par l'automate :

- mise en grande vitesse de l'extracteur d'air,
- déclenchement de l'alimentation électrique du bâtiment,
- activation des pavés lumineux et du klaxon,
- fermeture de toutes les électrovannes,
- mise à jour de l'application informatique.

Les actions associées aux alarmes ne sont pas modifiables par les utilisateurs. Ils peuvent, par contre, modifier celles associées aux préalarmes et aux défauts. L'automate gère également l'état 'bouteilles vides', c'est-à-dire qu'il en informe les utilisateurs au moyen de l'application informatique et de buzzers situés dans les salles des expériences concernées. Il remet tout le système dans son état de fonctionnement normal lors de la disparition des alarmes, préalarmes ou défauts.

### **4.2 La configuration**

Les opérations de configuration sont réalisées sur la station HP-UX associée. Elles sont réservées aux opérateurs de maintenance du système et les utilisateurs n'y ont pas accès. Les opérateurs de maintenance peuvent assigner les utilisateurs aux expériences et programmer les ressources (assigner des bouteilles de gaz ou des détecteurs à une expérience ou au bâtiment gaz). Ils peuvent de plus programmer les actions associées aux préalarmes, défauts et arrêts. Concernant l'assignation des détecteurs, ils ont une liberté totale pour affecter un détecteur, parmi les 48 disponibles au total, à l'expérience voulue et ce, quelle que soit la centrale auquel il est connecté.

# **4.3 Les utilisateurs**

Les utilisateurs disposent d'un login et d'un mot de passe propre. Ils peuvent visualiser l'état des bouteilles de gaz et des électrovannes [voir annexe 2], les alarmes et préalarmes, l'état des extracteurs, des arrêts d'urgence, etc. [voir annexe 3] et un historique associé à leur expérience.

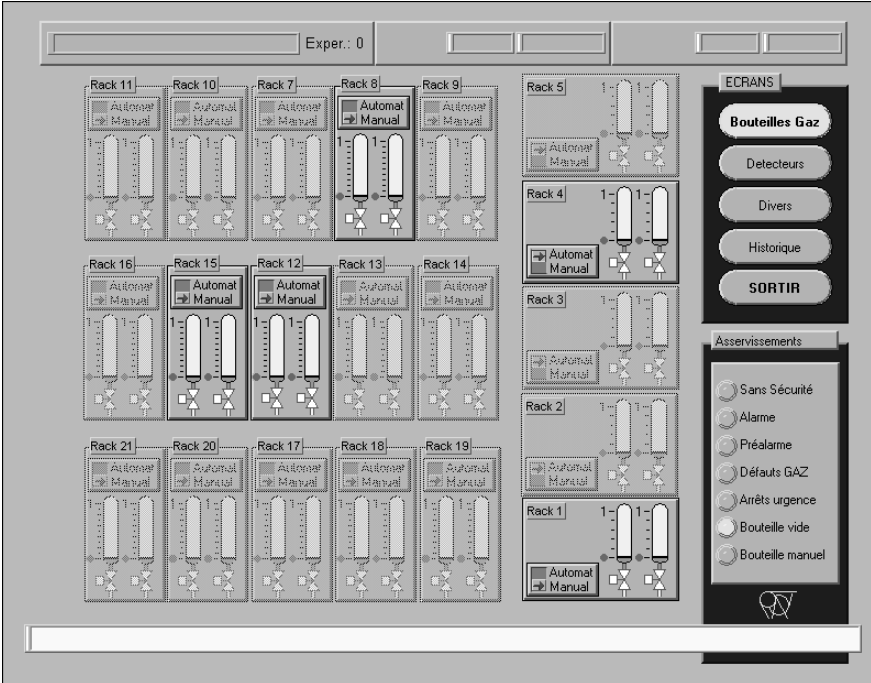

Annexe 2.

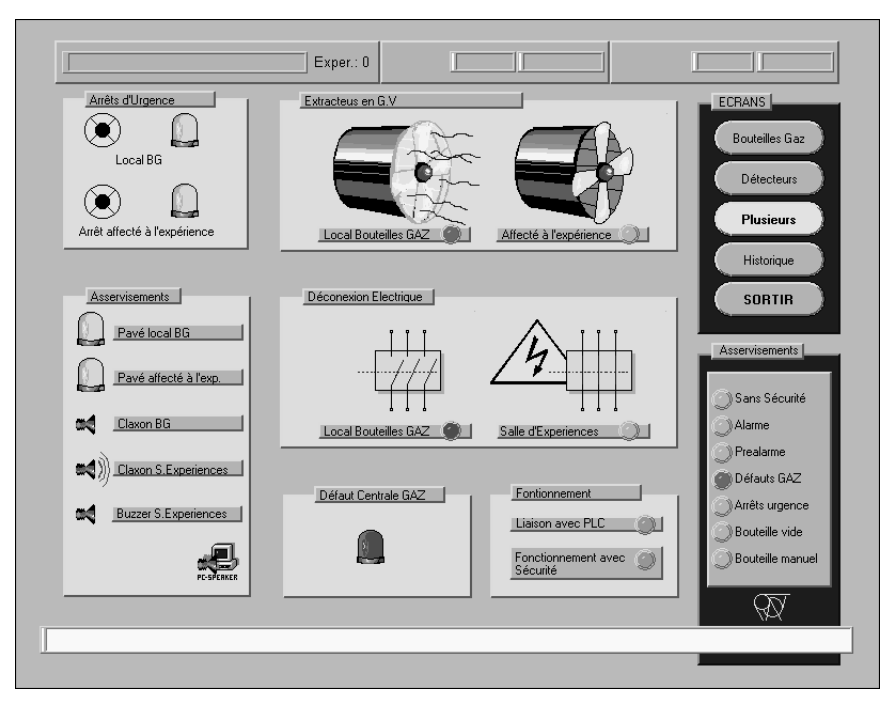

Annexe 3.

### **5 CONCLUSION**

Afin de mieux maîtriser les risques inhérents à l'utilisation de substances dangereuses, en l'occurrence des gaz, il est important de profiter des dernières avancées de la technologie. Cela nous a permis de fiabiliser la transmission des alarmes, d'assurer des actions automatiques de première urgence et d'offrir aux utilisateurs une vue d'ensemble de cette partie de leur expérience de physique. La détection gaz du côté 'Salève' sera mise à niveau courant 1999 en installant un nouvel automate et la version 'HP' de l'application. Ce concept va aussi être étendu à la zone ouest (hall 180) et les expériences GIF, ATLAS, etc. en bénéficieront.

### **Bibliographie**

- [1] P. Ciriani, L. Henny, P. Ninin, Safety Alarms at CERN (1997).
- [2] GTD, Detection Gaz 887 (1997).
- [3] CERN Flammable Gas Safety Manual (1981).
- [4] P. Ninin, Technical Data Server: a Modern Vision of Large Scale Supervision, ICALEPCS'97, Conference Beijing, 3–7 November 1997.
- [5] P. Ninin, E. Cennini, P. Sollander, D. Blanc and F. Bonthond, Industrial Control System for the Technical Infrastructure at CERN (November 1997).
- [6] PLC, Fieldbuses at CERN (glossary) D. Blanc and R. Rausch.